[http://www.cs.cornell.edu/courses/cs1110/2019s](http://www.cs.cornell.edu/courses/cs1110/2019sp)p

# Lecture 4: Defining Functions (Ch. 3.4-3.11)

### CS 1110

### Introduction to Computing Using Python

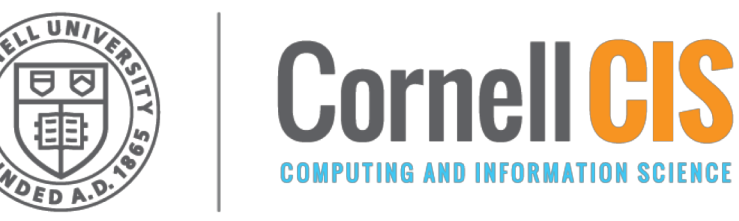

[E. Andersen, A. Bracy, D. Gries, L. Lee, S. Marschner, C. Van Loan, W. White]

# **From last time: Function Calls**

**function**

**name**

• Function expressions have the form **fun**(x,y,…)

- **Examples** (math functions that work in Python):
	- $\blacksquare$  round(2.34)
	- max $(a+3,24)$

#### **Let's define our own functions!**

**argument**

# **Anatomy of a Function Definition**

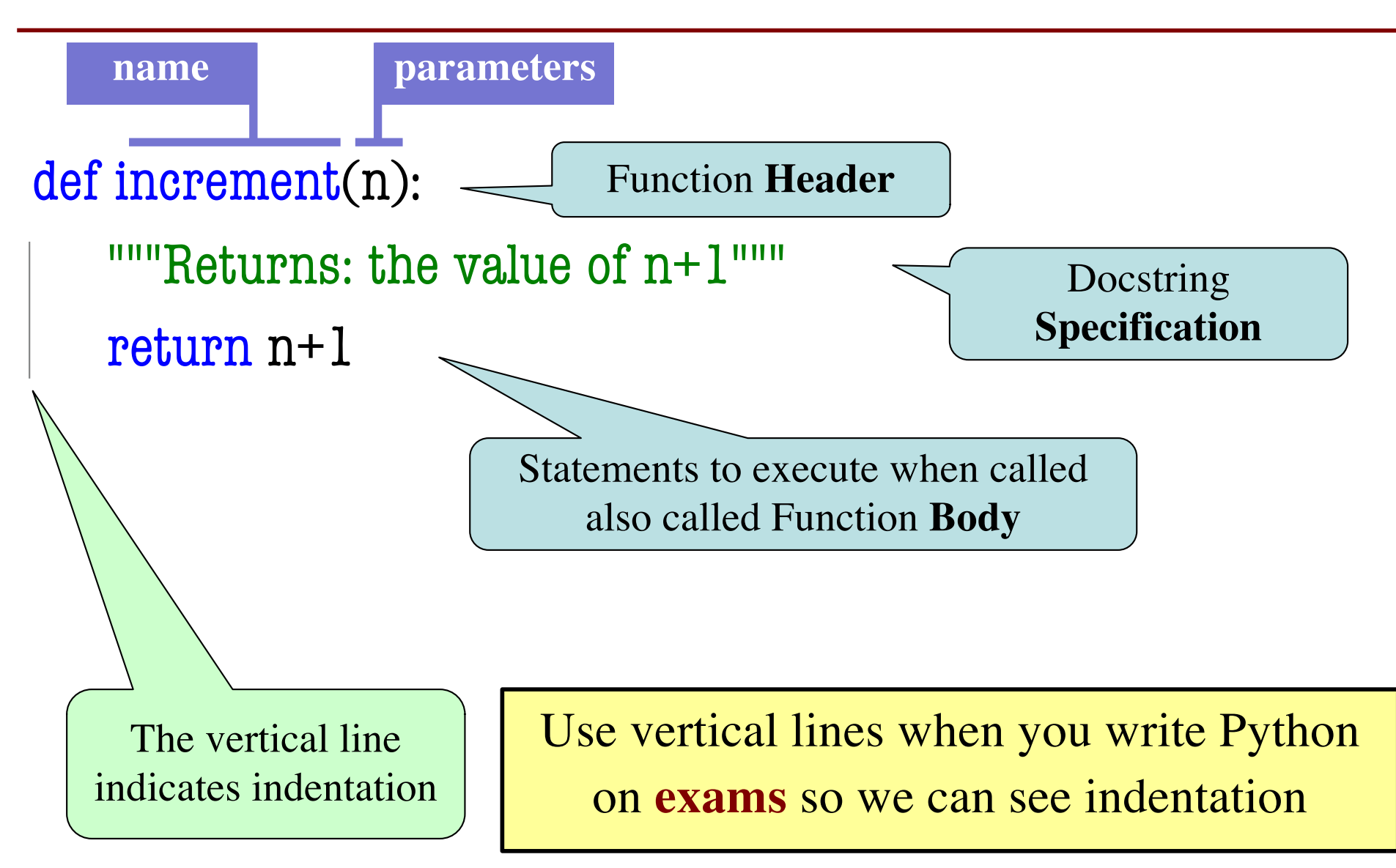

### **The return Statement**

- Passes a value from the function to the caller
- **Format**: **return** <*expression*>
- Any statements after **return** are ignored
- Optional (if absent, special value **None** will be sent back)

# **Function Definitions vs. Calls**

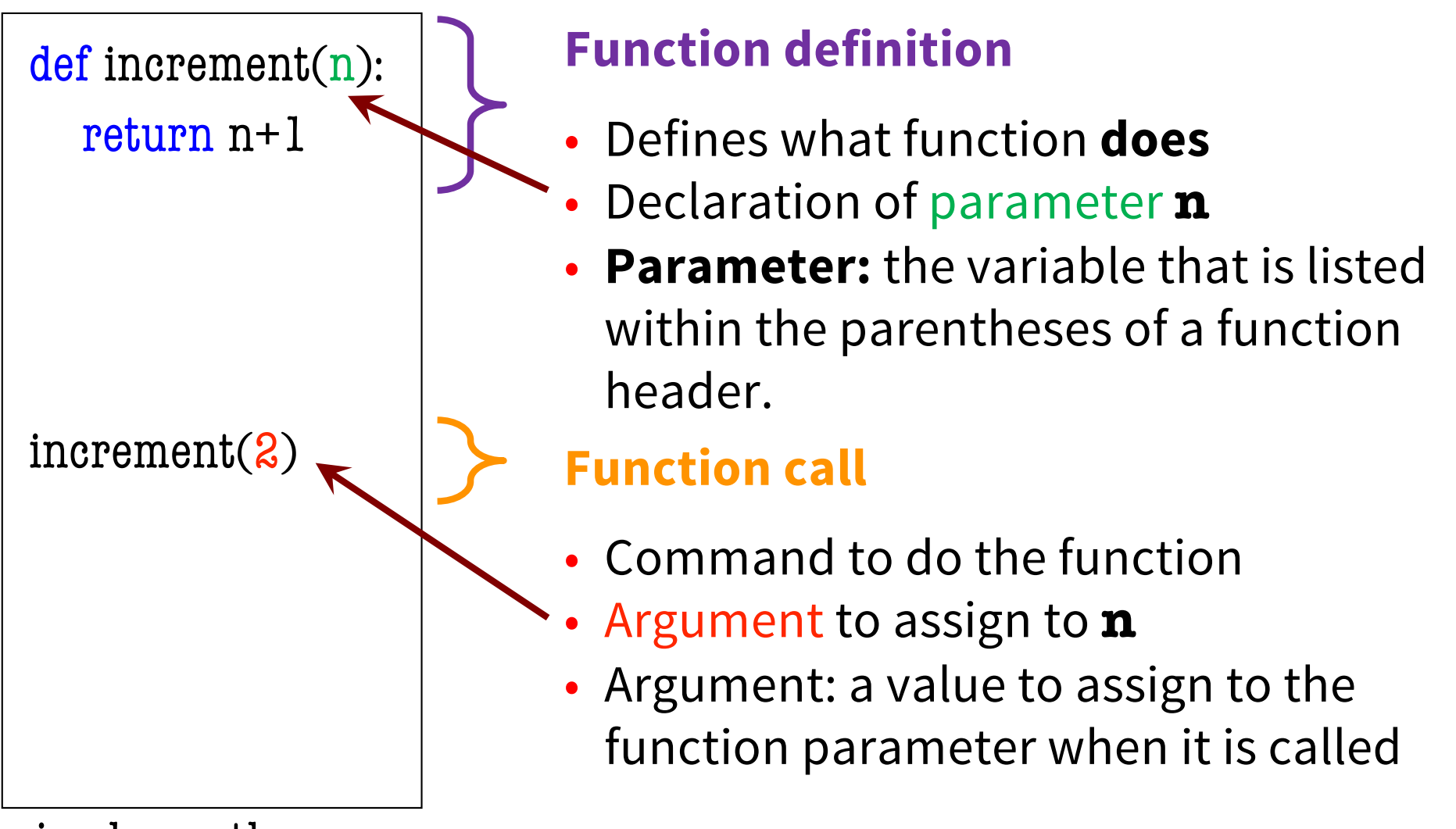

simple\_math.py

# **Executing the script** simple\_math.py

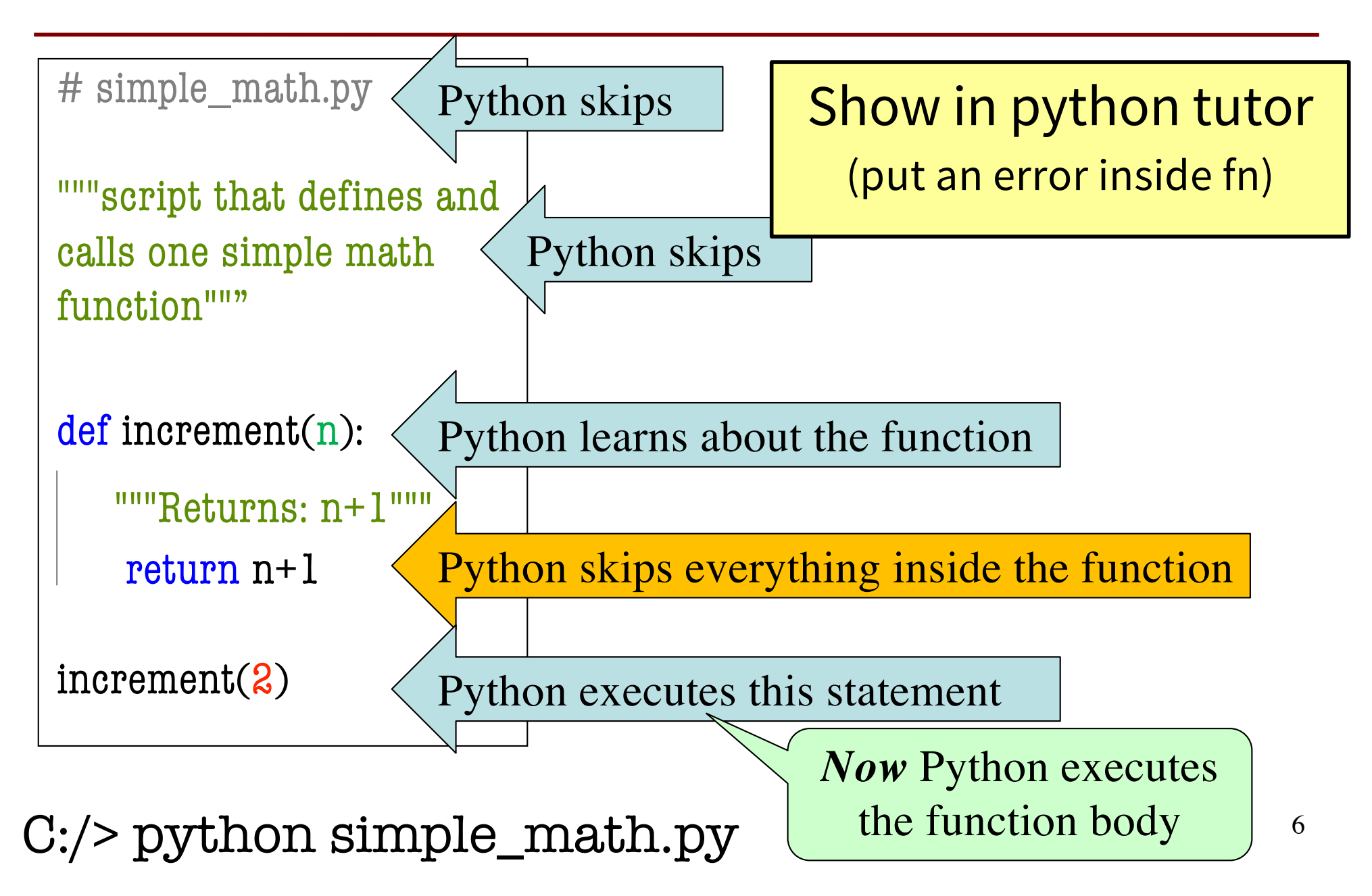

# **Understanding How Functions Work**

- We will draw pictures to show what is in memory
- **Function Frame**: Representation of function call

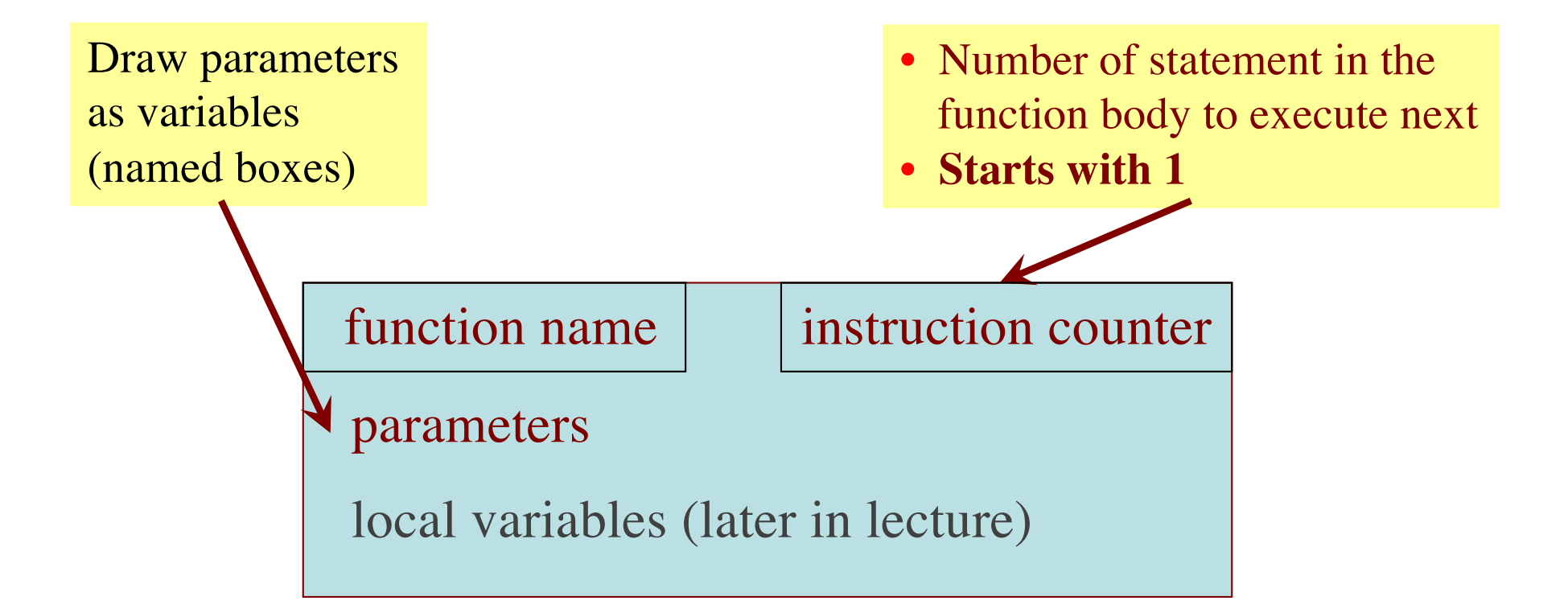

Note: slightly different than in the book (3.9) Please do it **this** way.

7

### **Example:** get\_feet **in** height.py **module**

>>> import height

>>> height.get\_feet(68)

def get\_feet(ht\_in\_inches):  $1 \mid$  return ht\_in\_inches // 12

#### **PHASE 1: Set up call frame**

- 1. Draw a frame for the call
- 2. Assign the argument value to the parameter (in frame)
- 3. Indicate next line to execute

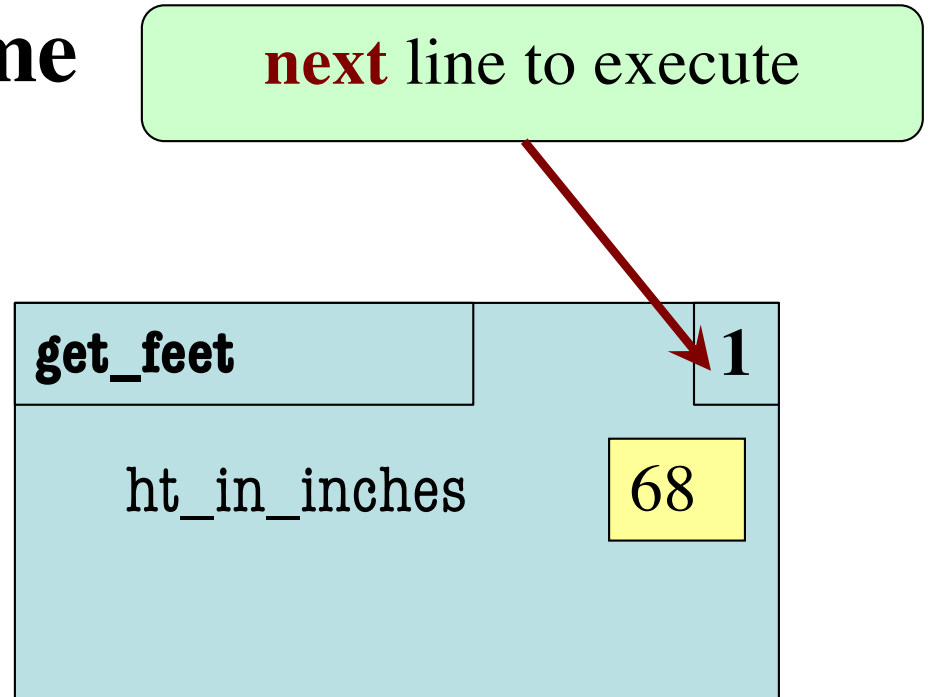

def get\_feet(ht\_in\_inches): return ht\_in\_inches // 12

1

#### **get\_feet 1** 1 **PHASE 2: Execute function body** Return statement creates a special variable for result RETURN  $5$ def get\_feet(ht\_in\_inches): **Peturn ht\_in\_inches** // 12 ht\_in\_inches  $\boxed{68}$

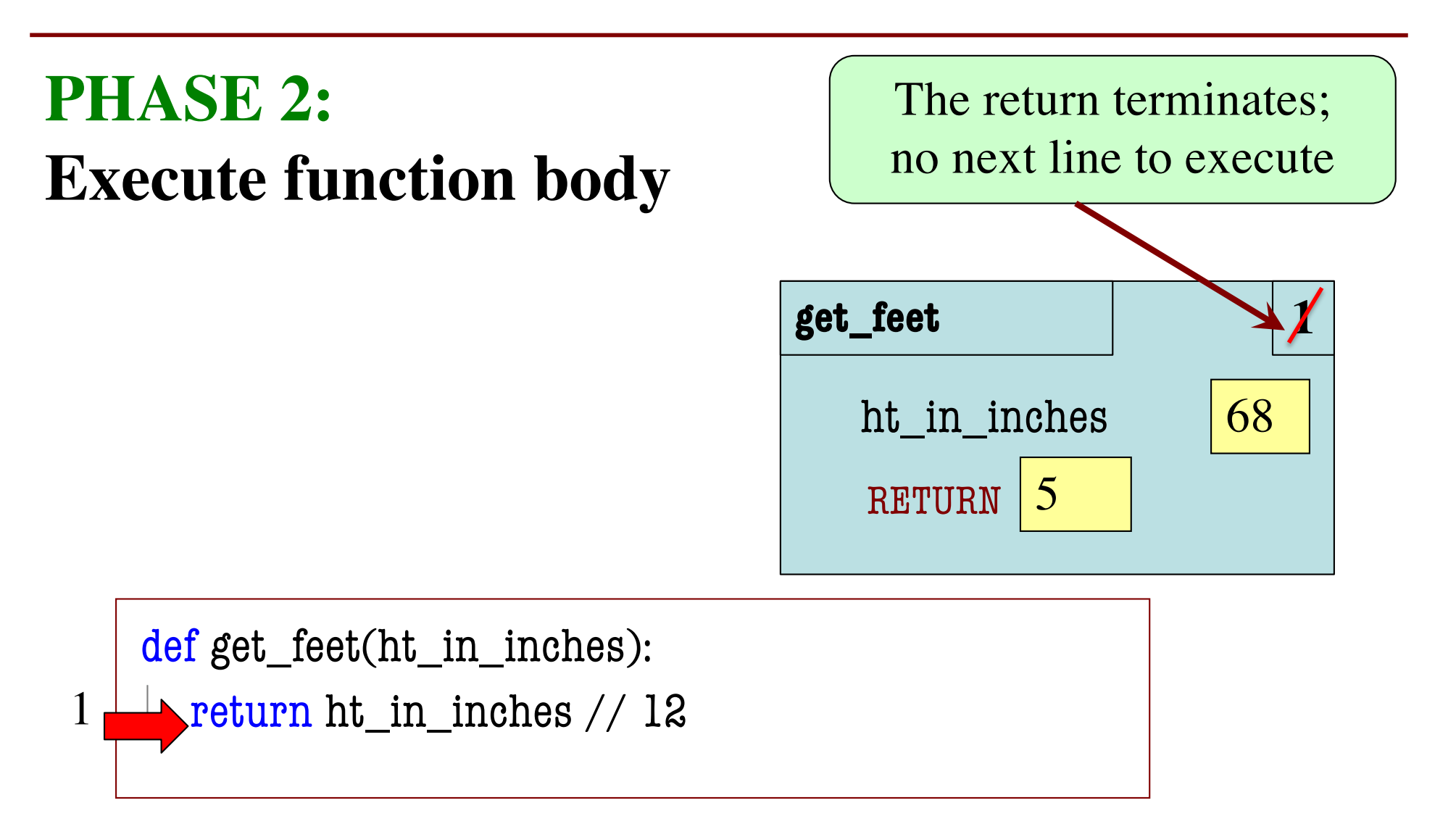

#### **PHASE 3: Erase call frame**

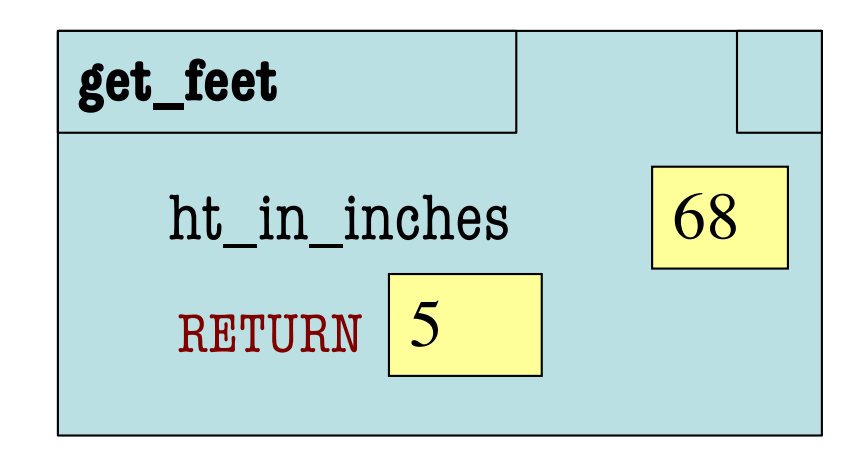

def get\_feet(ht\_in\_inches):

1

return ht\_in\_inches // 12

#### **PHASE 3: Erase call frame**

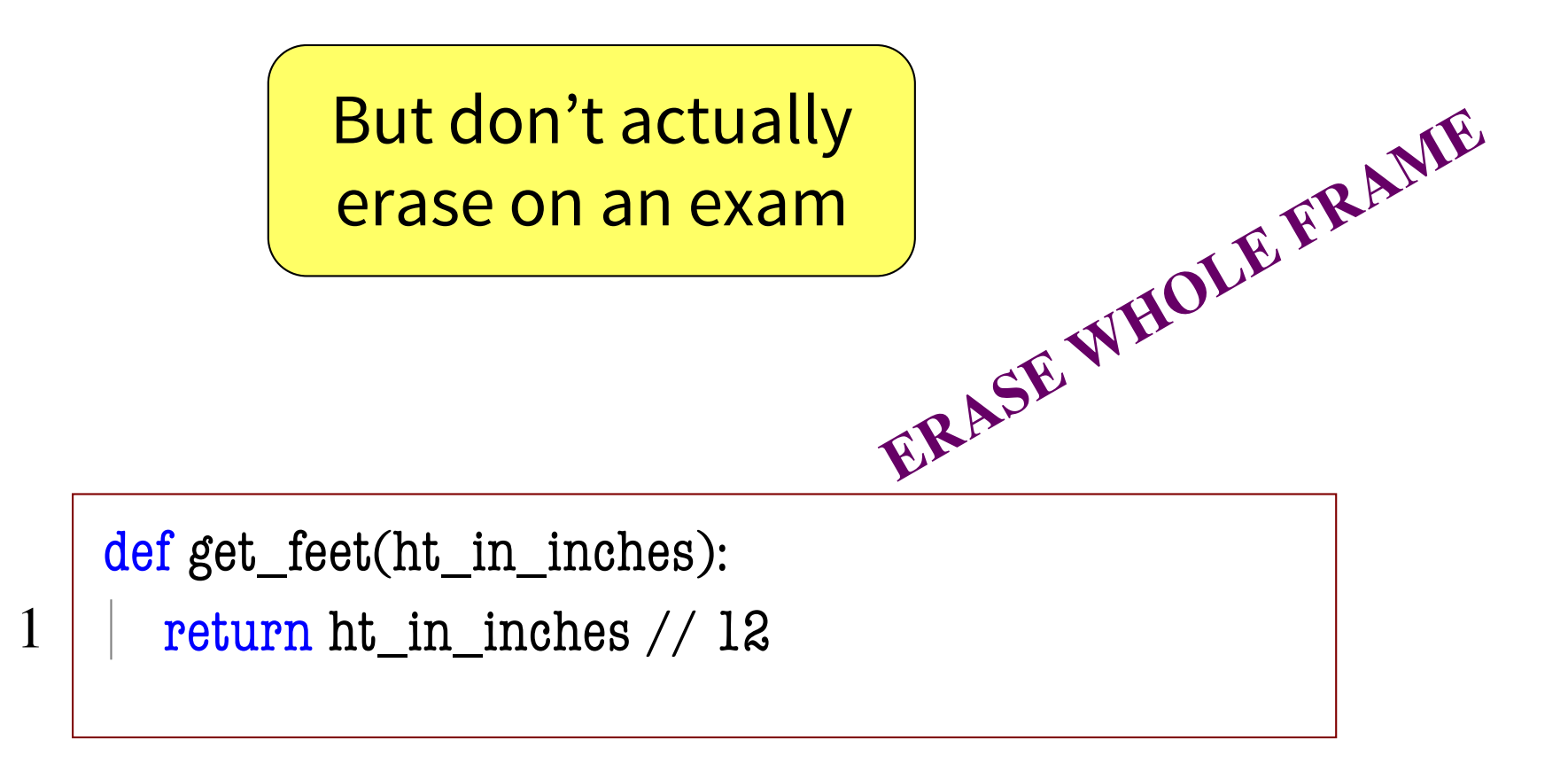

# **Local Variables (1)**

- Call frames can make "local" variables
- >>> import height
- >>> height.get\_feet(68)

```
def get_feet(ht_in_inches):
      feet = ht_in_inches // 12
      return feet
1
2
```
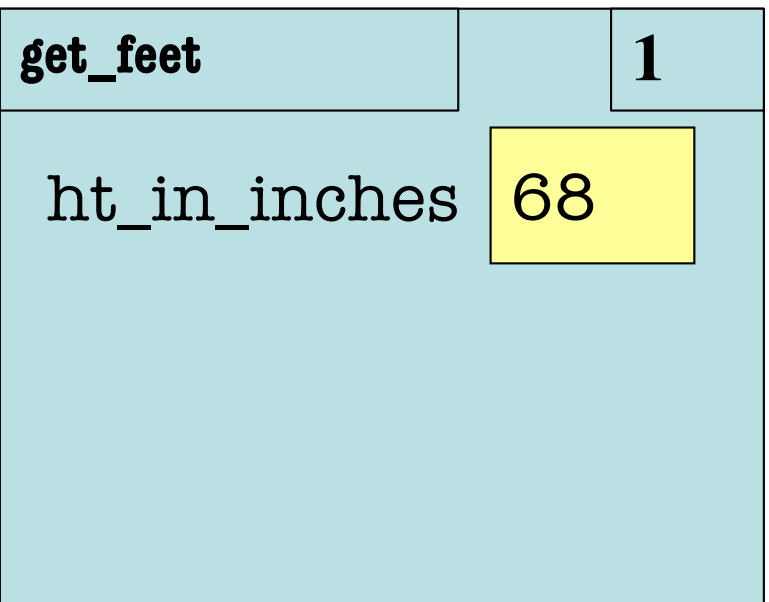

# **Local Variables (2)**

- Call frames can make "local" variables
- >>> import height
- >>> height.get\_feet(68)

```
1
\mathcal{D}_{\mathcal{L}}def get_feet(ht_in_inches):
        feet = ht_in_inches // 12
        return feet
```
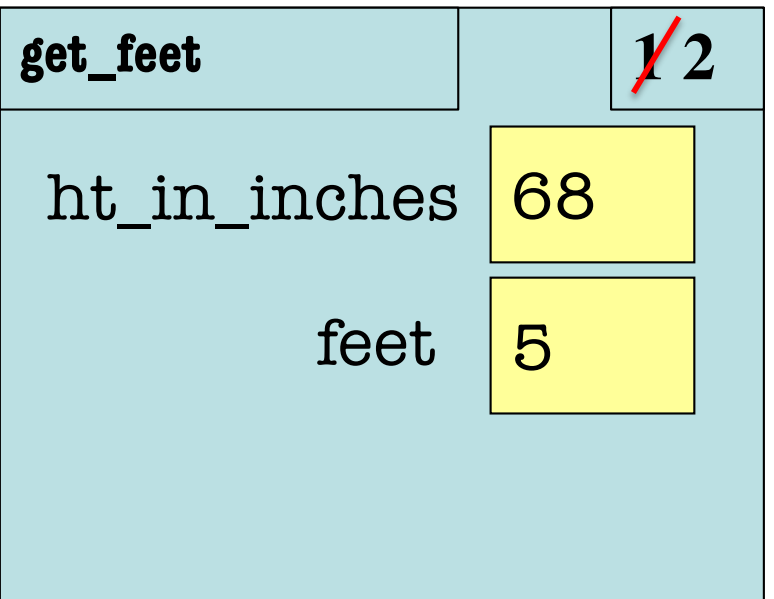

# **Local Variables (3)**

- Call frames can make "local" variables
- >>> import height
- >>> height.get\_feet(68)

```
def get_feet(ht_in_inches):
   feet = ht_in_inches // 12
   return feet
```
1

 $\mathcal{D}_{\mathcal{L}}$ 

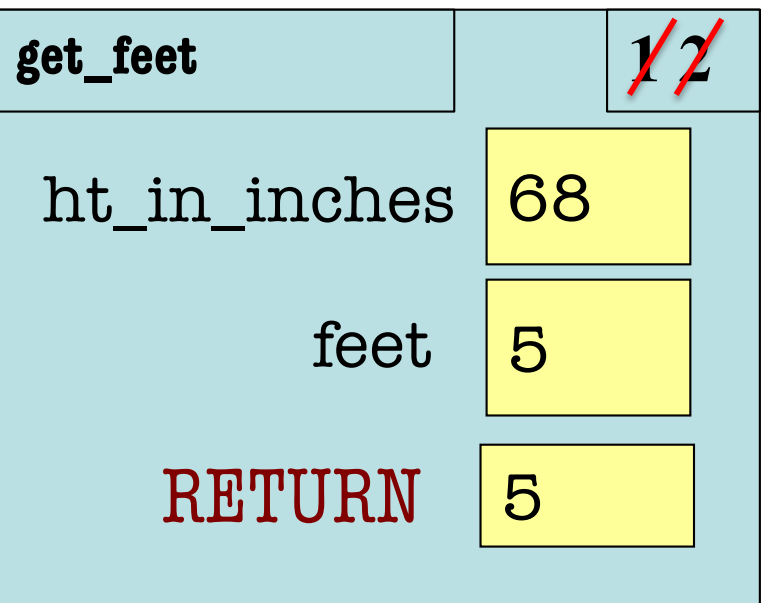

# **Local Variables (4)**

• Call frames can make "local" variables >>> import height >>> height.get\_feet(68)

```
def get_feet(ht_in_inches):
   feet = ht_in_inches // 12
   return feet
```
1

2

**ERASE WHOLE FRAME**

Variables are gone! This function is over.

### **Exercise Time**

#### **Function Definition**

#### **Function Call**

def foo(a,b):

$$
\begin{array}{|c|c|}\n\hline\n& x = a\n\end{array}
$$

$$
2 | y = b
$$

1

return x\*y+y 3

 $\gg$  foo $(3,4)$ 

What does the frame look like at the **start**?

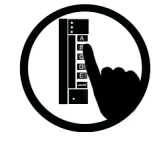

# **Which One is Closest to Your Answer?**

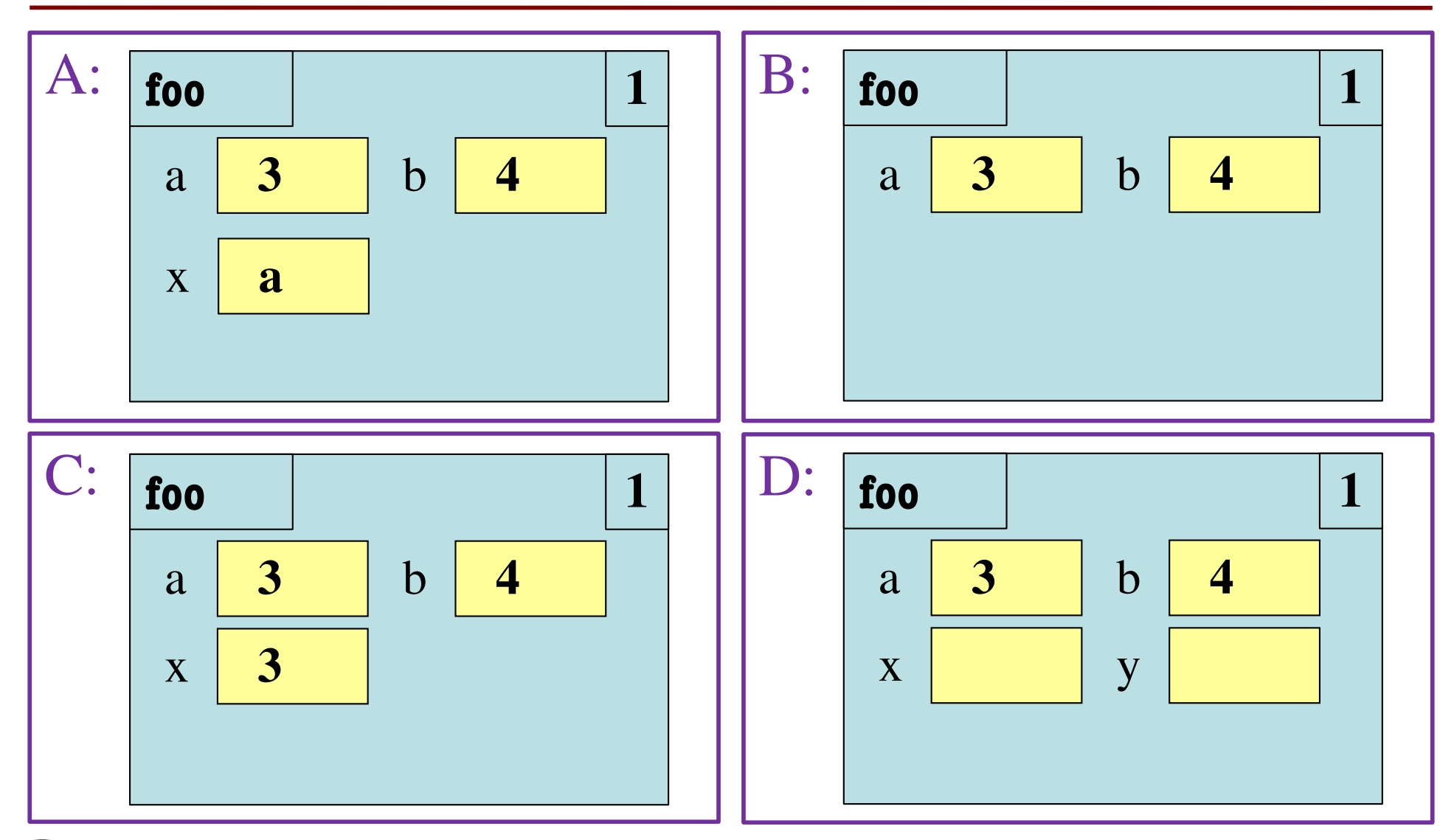

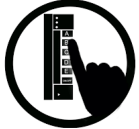

#### **And the answer is…**

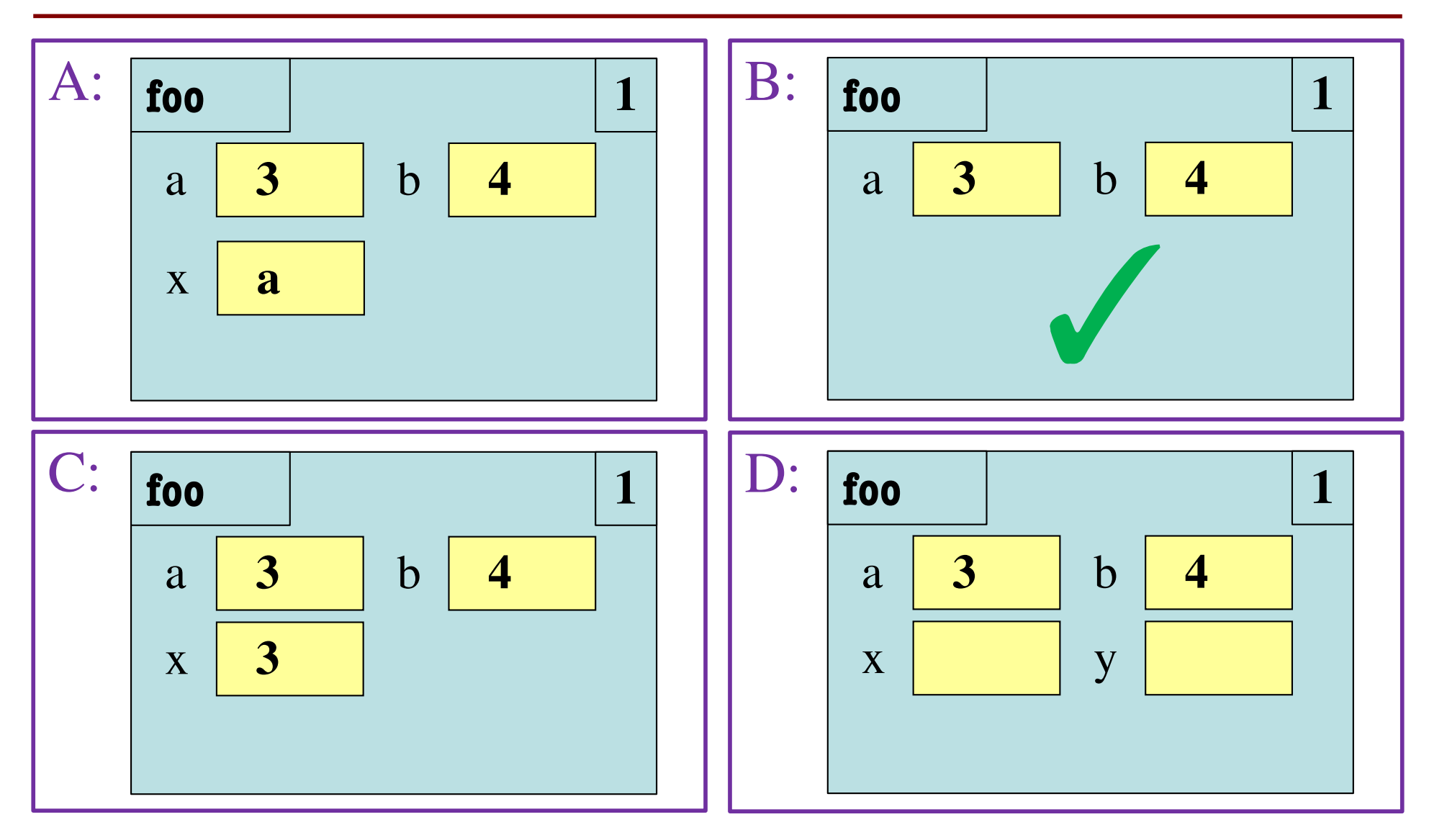

### **Exercise Time**

#### **Function Definition**

def foo(a,b):

- $x = a$
- $y = b$ 2

1

return x\*y+y 3

 $\gg$  foo $(3,4)$ 

#### **B:**

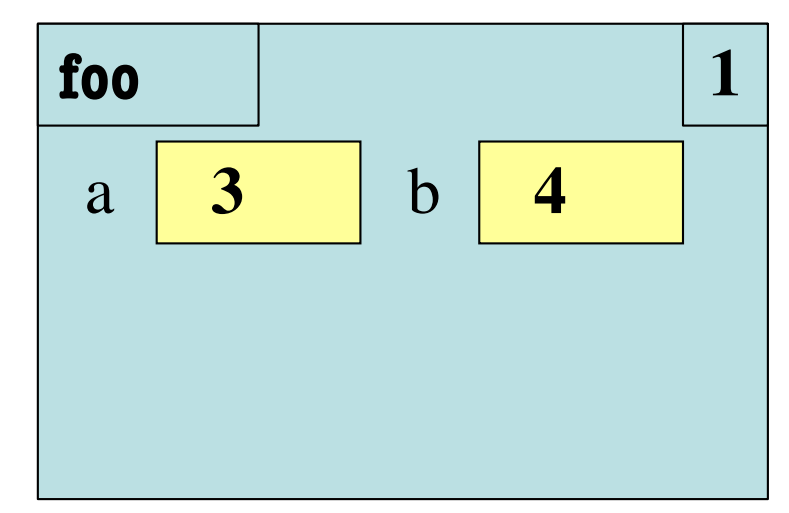

**Function Call**

What is the **next step**?

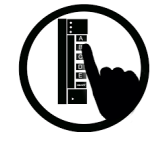

# **Which One is Closest to Your Answer?**

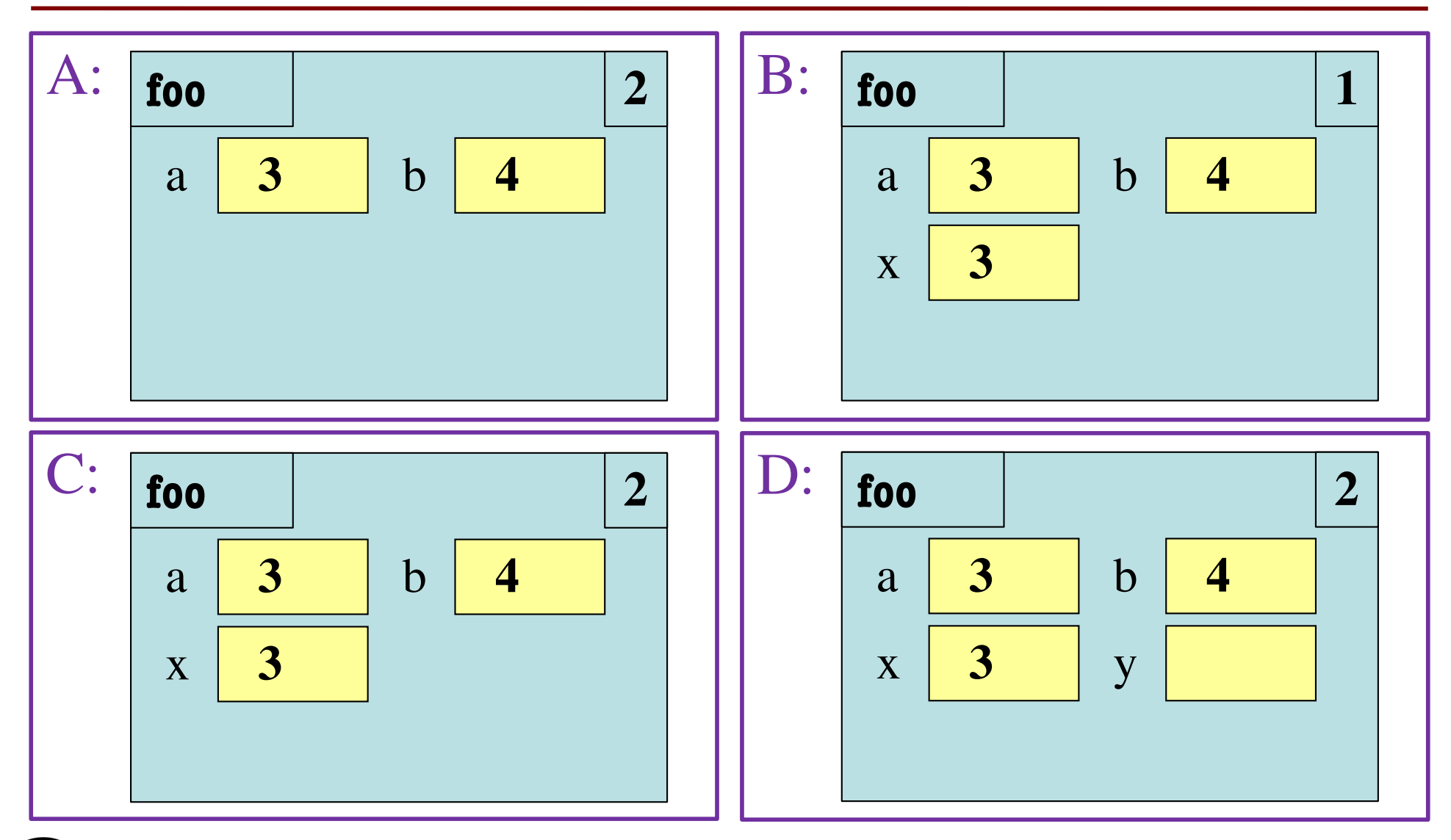

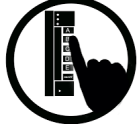

#### **And the answer is…**

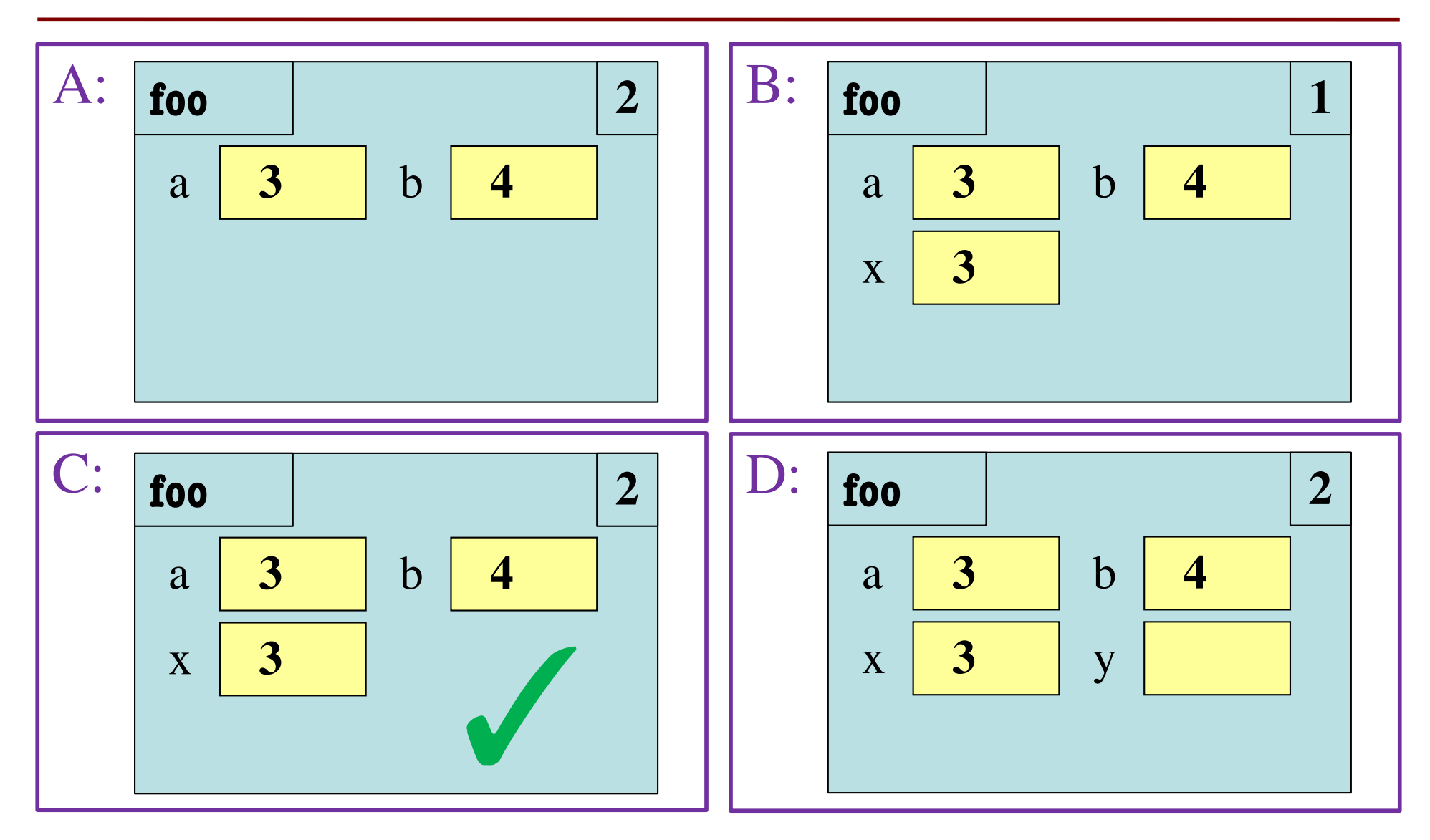

### **Exercise Time**

#### **Function Definition**

#### **Function Call**

def foo(a,b):

$$
\mid x = a
$$

$$
2 \mid y =
$$

1

return x\*y+y 3

 $\mathbf b$ 

 $\gg$  foo $(3,4)$ 

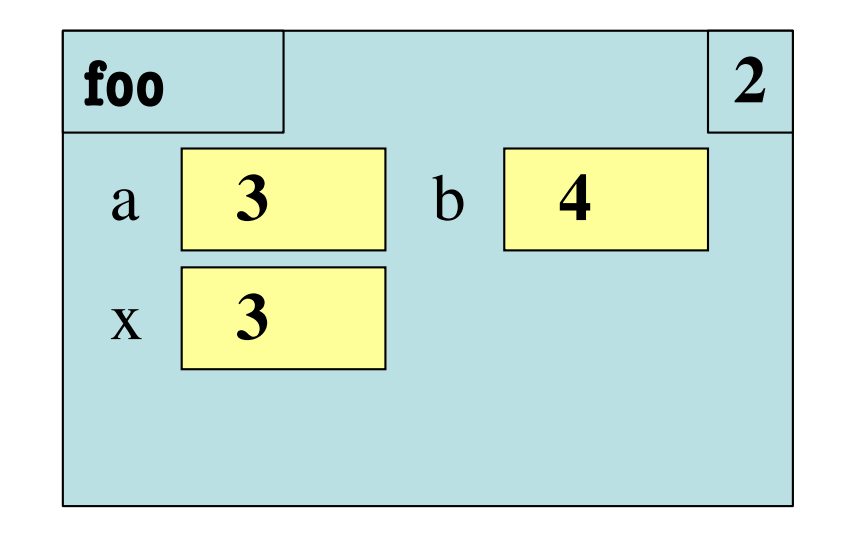

What is the **next step**?

### **Exercise Time**

#### **Function Definition**

**Function Call**

def foo(a,b):

$$
\begin{array}{|c|c|}\n\hline\nX = 3\n\end{array}
$$

$$
2 | y = b
$$

1

return x\*y+y 3

 $\gg$  foo $(3,4)$ 

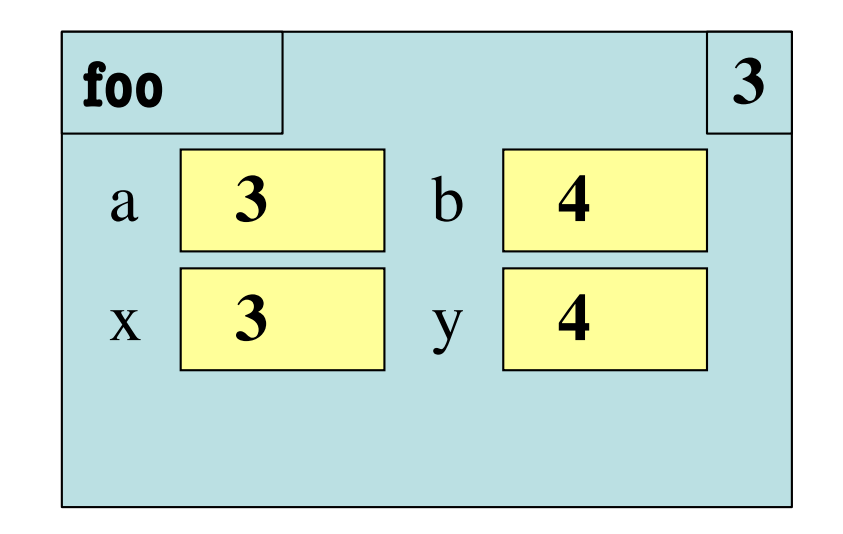

What is the **next step**?

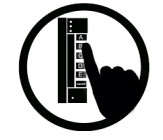

### **Which One is Closest to Your Answer?**

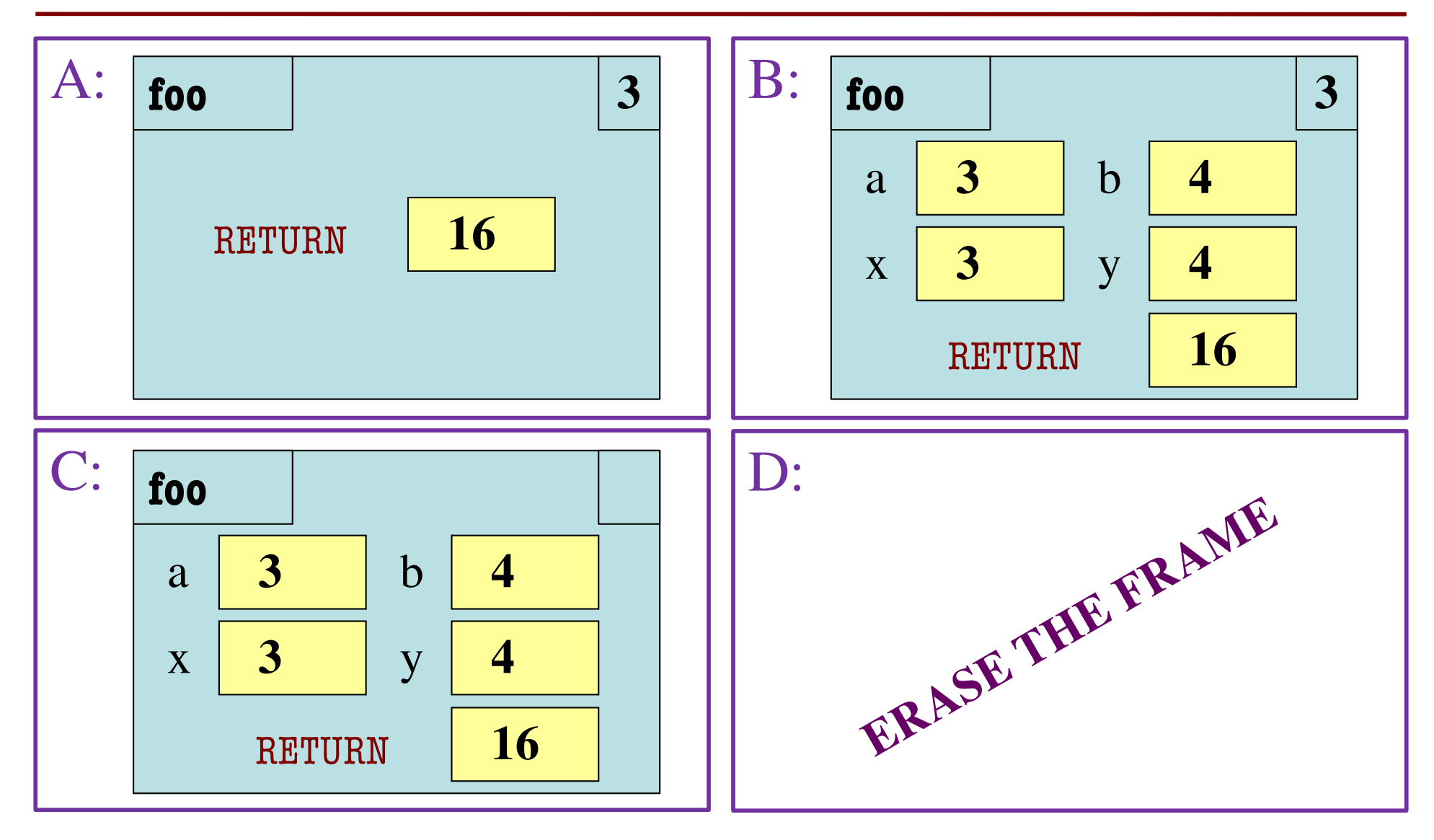

26

#### **And the answer is…**

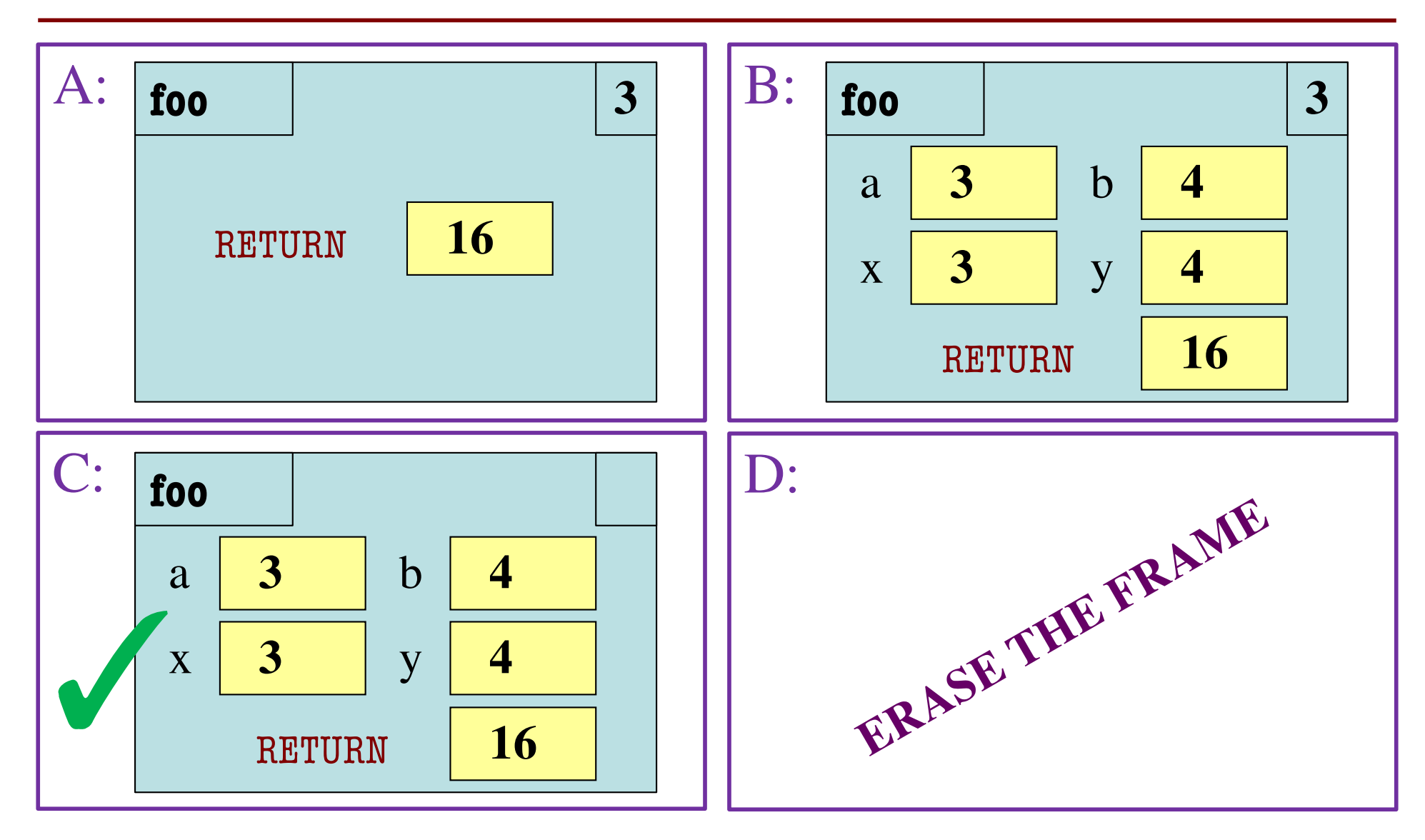

### **Exercise Time**

#### **Function Definition**

#### **Function Call**

def foo(a,b):

$$
\begin{array}{|c|c|}\n\hline\nX = 3\n\end{array}
$$

$$
2 | y = b
$$

1

return x\*y+y 3

 $\gg$  foo $(3,4)$ 

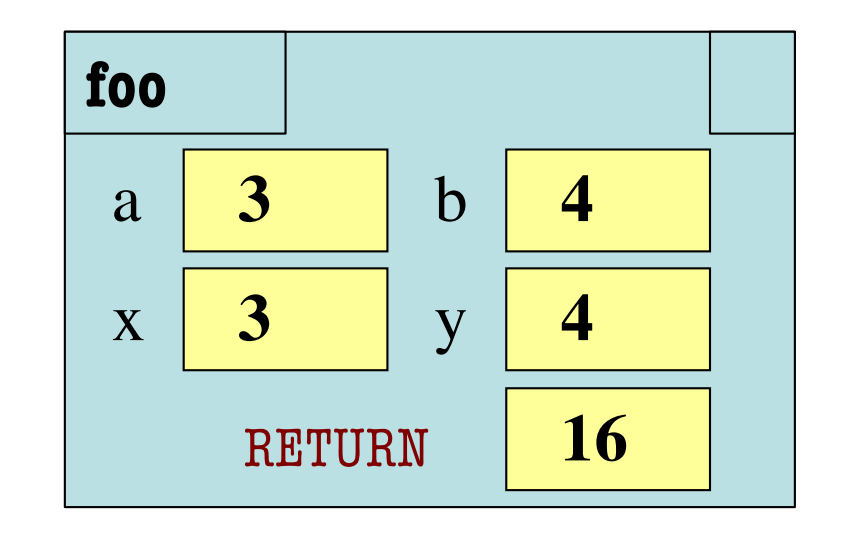

What is the **next step**?

### **Exercise Time**

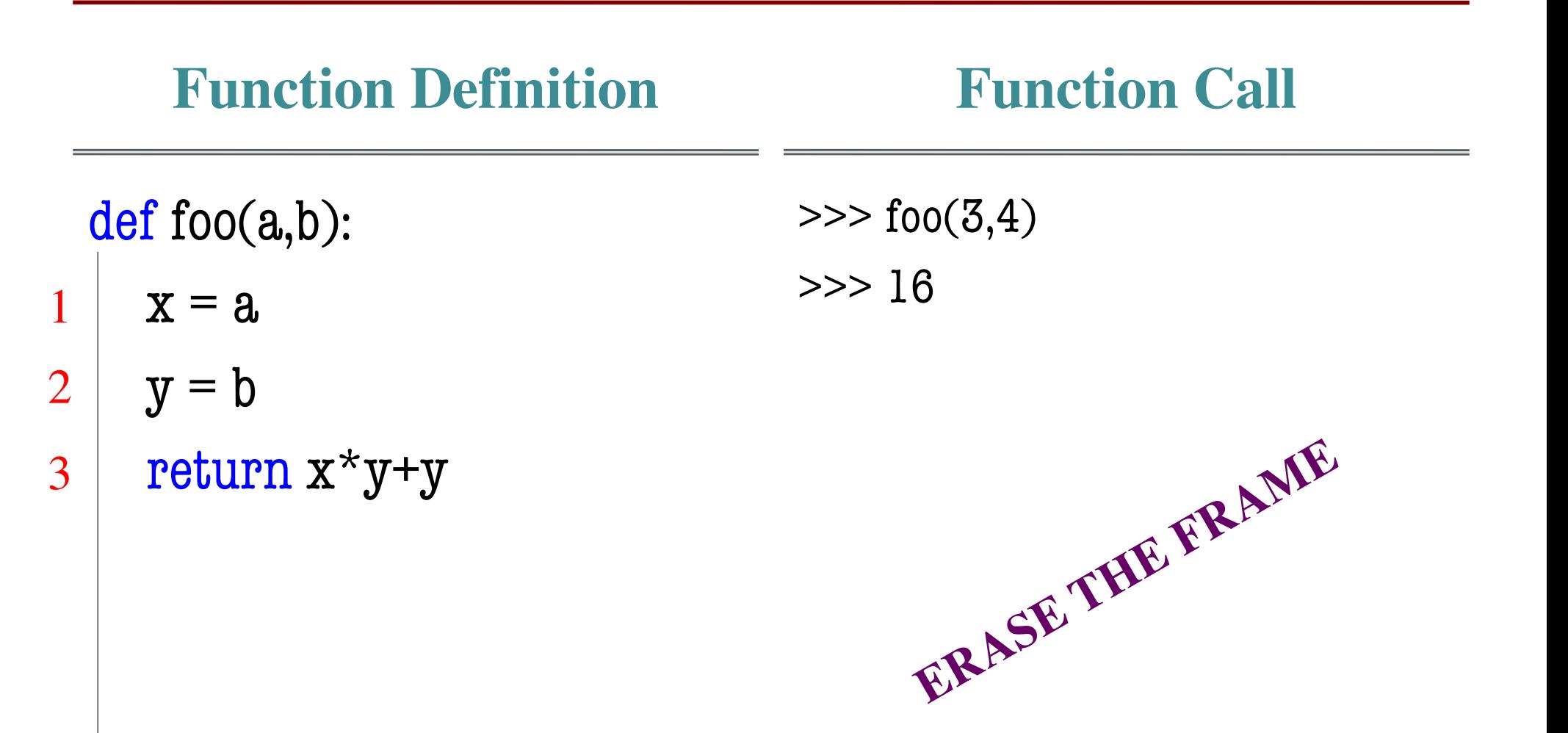

# **Function Access to Global Space**

- Top-most location in memory called global space
- Functions can access anything in that global space

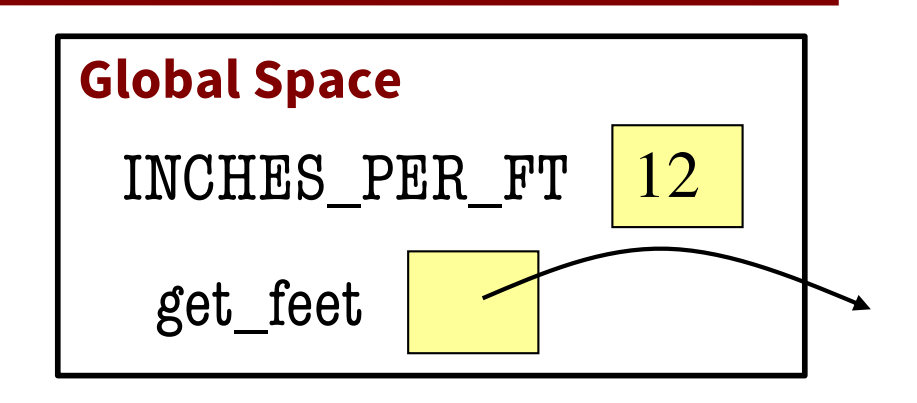

```
INCHES_PER_FT = 12
  …
  def get_feet(ht_in_inches):
    feet = ht_in_inches // INCHES_PER_FTreturn feet
  get_feet(68)
1
2
```
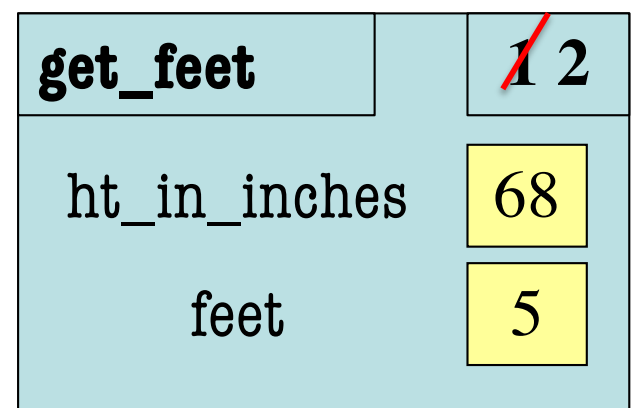

# **What about this??**

• What if you choose a local variable inside a function that happens to also be a global variable?

```
INCHES PER FT = 12
```

```
feet = "plural of foot"
```

```
…
```
1

2

```
def get_feet(ht_in_inches):
```

```
feet = ht_in_inches // INCHES_PER_FTreturn feet
```

```
get_feet(68)
```
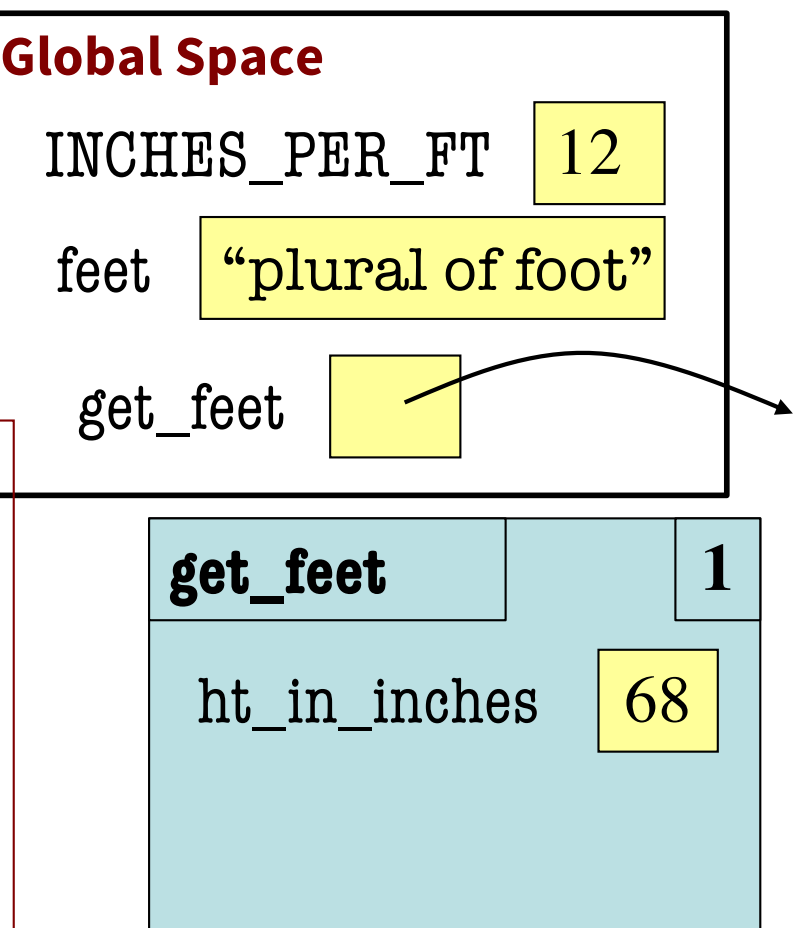

# **Look, but don't touch!**

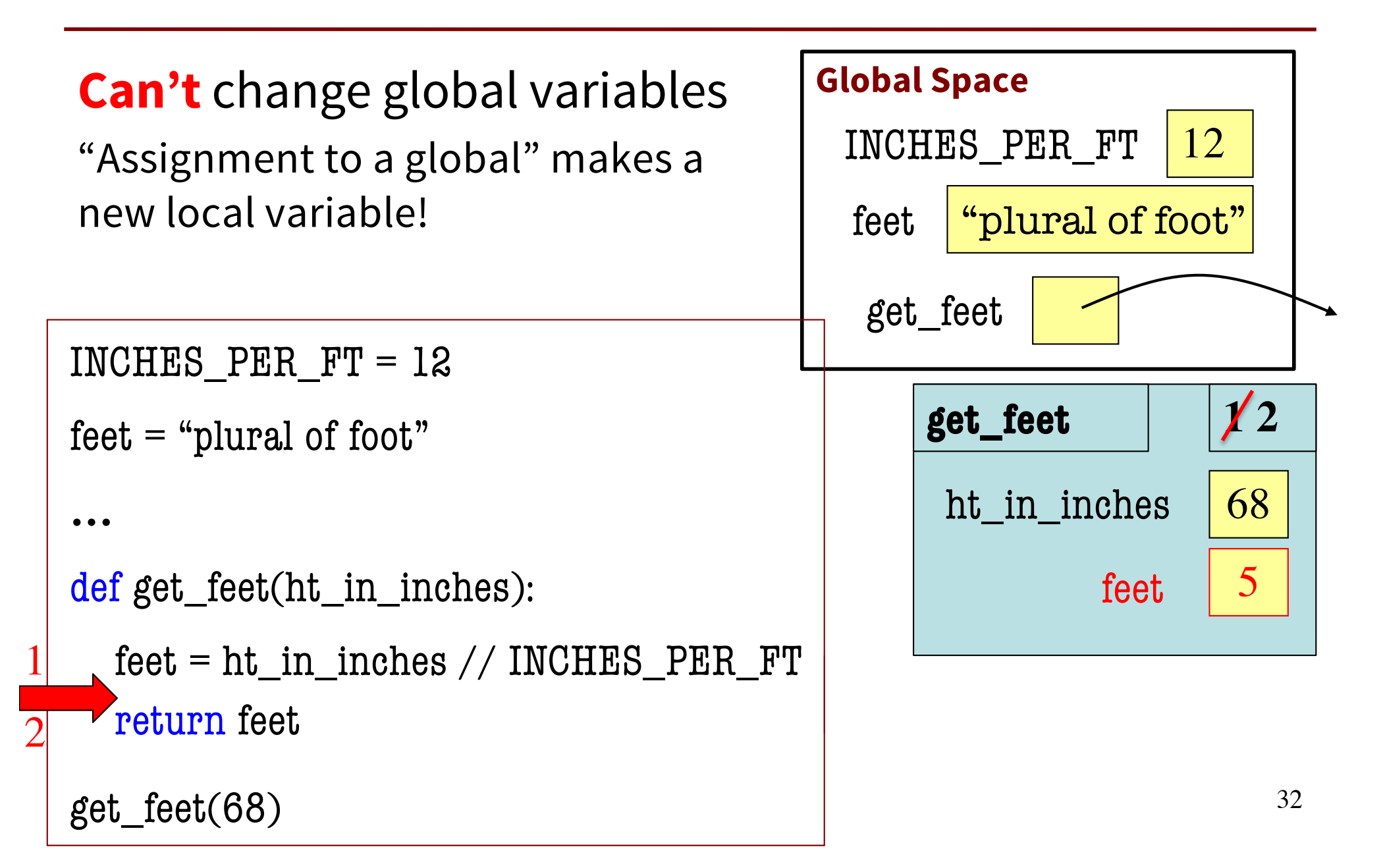